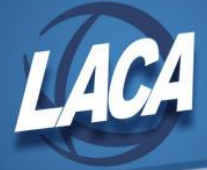

## Function Keys & Shortcuts

Revised October 2017

The following table is an alphabetical listing of common function keys and the actions they perform in many of the Maintenance Programs:

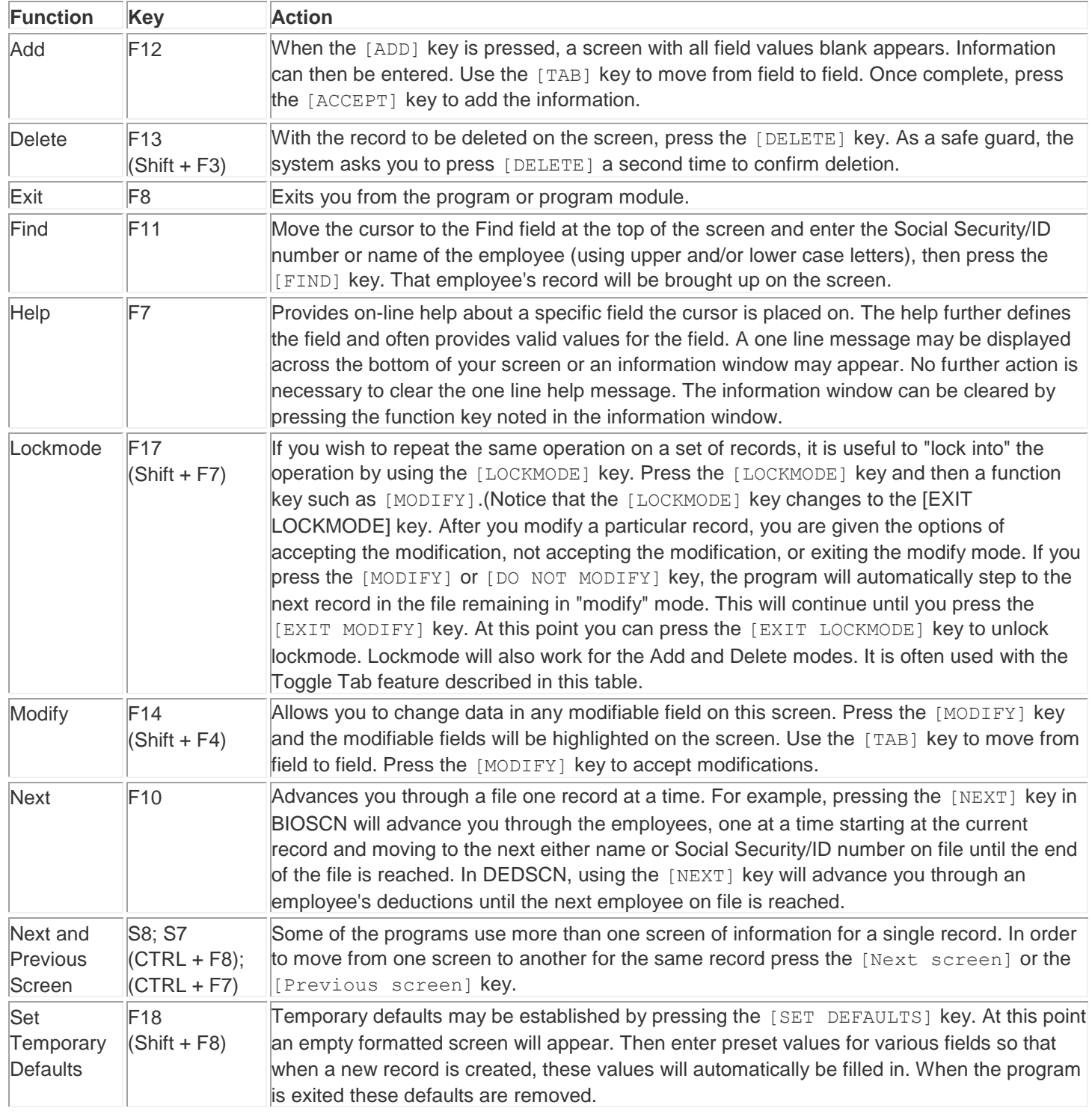

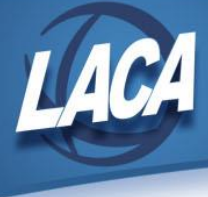

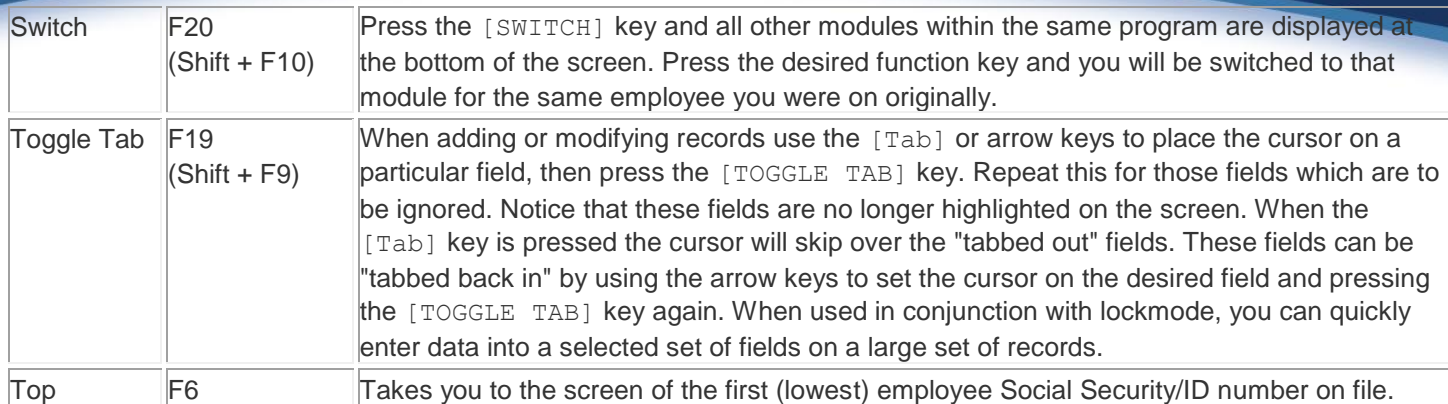

The following table is an alphabetical listing of additional function keys and the actions they perform in ATDSCN:

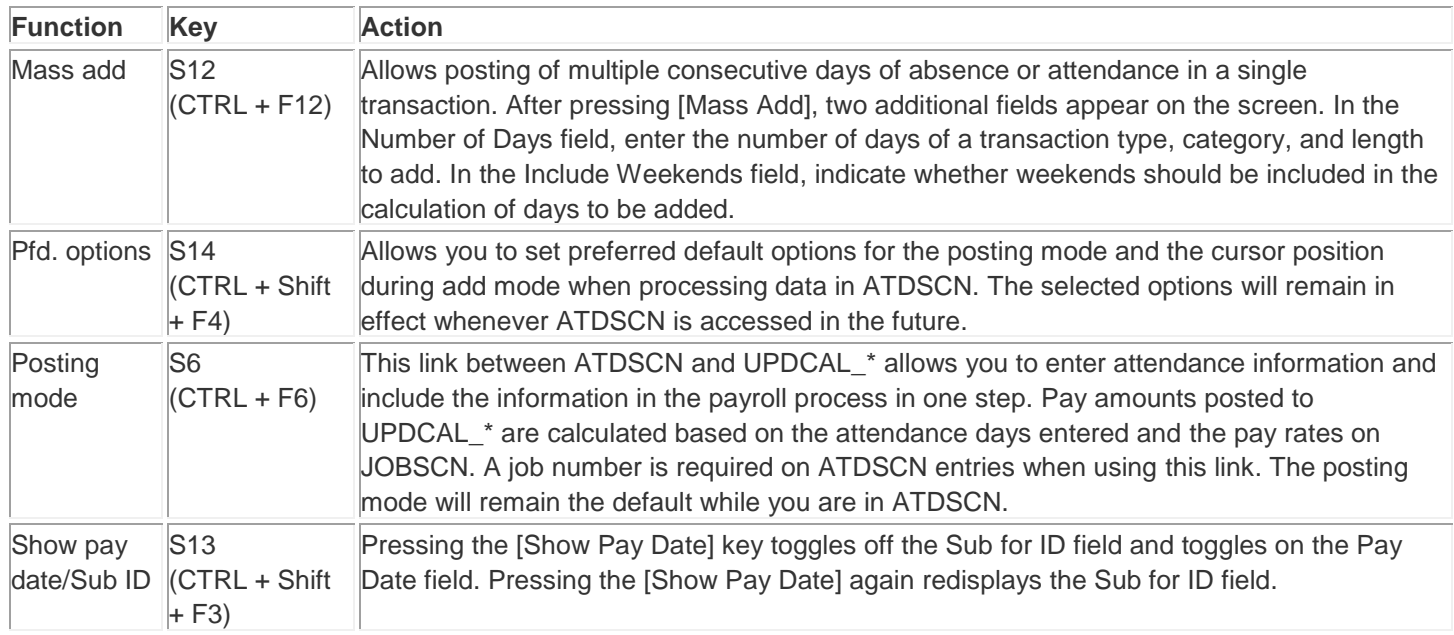

The following table is an alphabetical listing of some keyboard shortcuts and the actions they perform in many of the Maintenance Programs of Reflections:

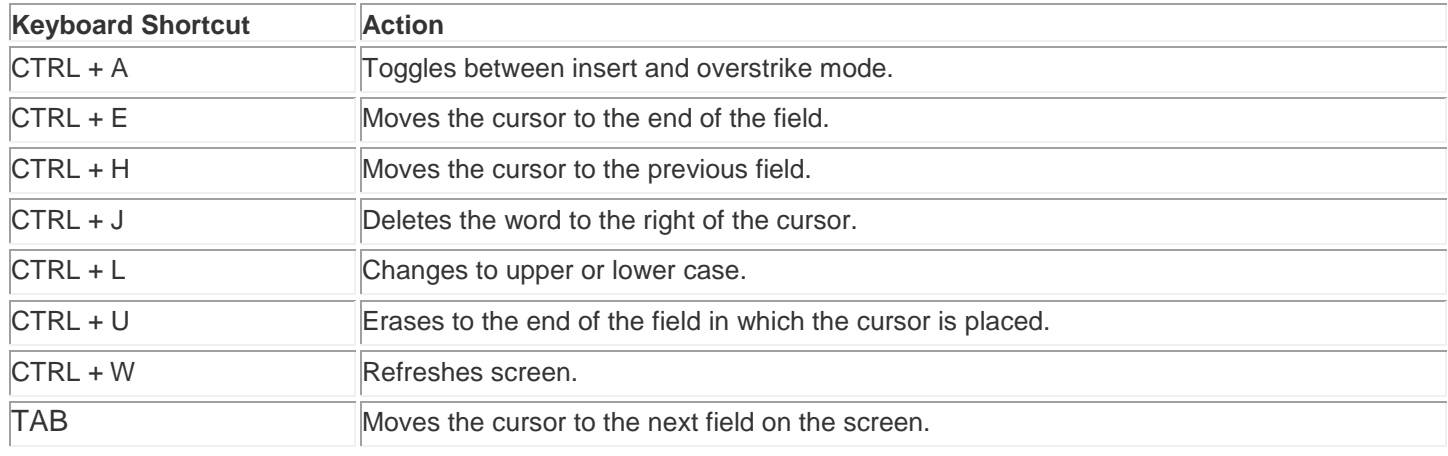